## **Active Pictures**

## Active pictures

Active pictures are pictures containing so-called script. Script is a source text written in [ESL](https://doc.ipesoft.com/pages/viewpage.action?pageId=17281499) (Event Script Language) language and it is used to control the picture and its elements. Active pictures can be used for interactive communication with user, entering data, creating various input, summary and control forms etc. Active picture support consists of the following elements:

- [Local variables](https://doc.ipesoft.com/pages/viewpage.action?pageId=17278743)
- Scripts
- $\bullet$ [Windows controls](https://doc.ipesoft.com/display/D2DOCV12EN/Windows+Controls)

Scripts are very much like [system events](https://doc.ipesoft.com/display/D2DOCV12EN/Events) - they use the programming language ESL and support the same set of actions. But scripts are other than system events in many features:

- They are defined as part of picture in the environment of the process [D2000 GrEditor](https://doc.ipesoft.com/display/D2DOCV12EN/D2000+GrEditor).
- They are not D2000 system objects they are part of the picture definition.
- A picture contains only one script, which is controlled by ["picture events"](https://doc.ipesoft.com/display/D2DOCV12EN/Picture+Events) the script contains as many inputs messages, as user is able to generate for the picture (e.g. OnTimer, OnClose, Button1\_OnClick, etc).
- Picture local variables are visible in script as well as script variables.
- Scripts support the extended [set of functions](https://doc.ipesoft.com/pages/viewpage.action?pageId=17278915), that allows to handle the picture as well as graphic objects, Windows controls and ActiveX objects placed in it. It means that it is possible to change their contents, position, size and other features.

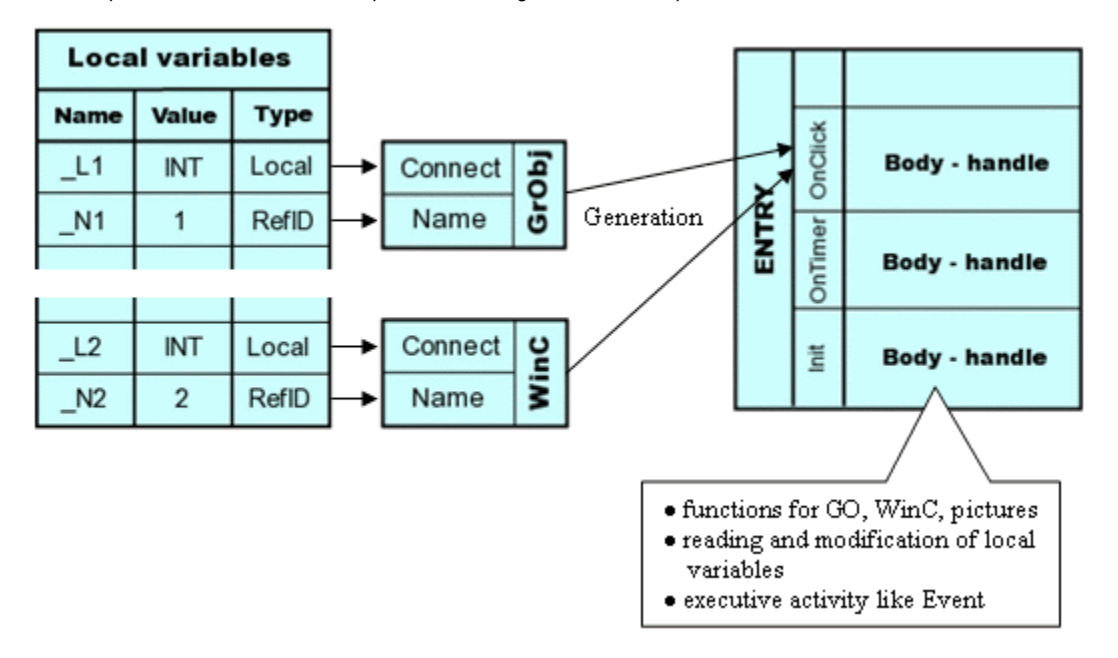

A principle of active picture functioning is shown in the figure above. The graphic object **GO** is named by the reference variable **\_N1**. Name is defined in the palette [Connect object](https://doc.ipesoft.com/display/D2DOCV12EN/Connect+Object) - the tab **Script**. The active picture contains a script, which includes handles of individual messages. The local variable **\_L1** is connected to the graphic object **GO** (the palette [Connect object](https://doc.ipesoft.com/display/D2DOCV12EN/Connect+Object) - the tab **Connect**). The value type of the local variable is Integer. Accessing to the local variable from the script, you can read or modify the content of the graphic object **GO**.

Configuration of active picture script is performed in the [script editor](https://doc.ipesoft.com/display/D2DOCV12EN/Script+Editor) in the environment of the process [D2000 GrEditor.](https://doc.ipesoft.com/display/D2DOCV12EN/D2000+GrEditor) Active picture might be configured when:

- the user has administrator access rights,
- **CNF** or **OEM** [hardware key](https://doc.ipesoft.com/display/D2DOCV12EN/Hardware+key) is plugged into the computer.

**Related pages:** G) [System processes](https://doc.ipesoft.com/display/D2DOCV12EN/Processes)